# **Revit Mep Manual**

Thank you definitely much for downloading **Revit Mep Manual**.Most likely you have knowledge that, people have see numerous times for their favorite books taking into account this Revit Mep Manual, but stop stirring in harmful downloads.

Rather than enjoying a fine ebook subsequently a cup of coffee in the afternoon, instead they juggled in the same way as some harmful virus inside their computer. **Revit Mep Manual** is welcoming in our digital library an online entry to it is set as public thus you can download it instantly. Our digital library saves in combination countries, allowing you to get the most less latency period to download any of our books later this one. Merely said, the Revit Mep Manual is universally compatible past any devices to read.

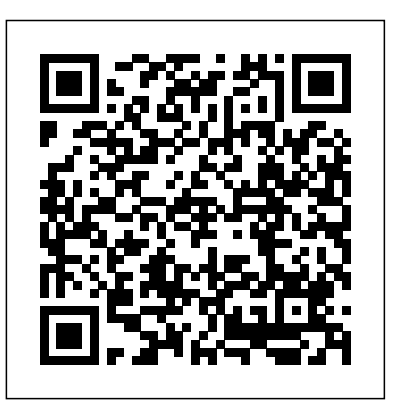

Where to download a Revit MEP PDF full tutorial | GrabCAD ... Revit User's Manual Revit is Building Information Modeling (BIM) software for Microsoft Windows developed by Autodesk. It allows the user to design with parametric modelling and drafting elements with a fully integrated database.

### *Revit Mep Manual*

Beginning in Revit MEP 2009, rooms are no longer required to be copy/monitored. Instead, room bounding elements are automatically carried into the MEP model when the architectural file is linked in. In order for these room boundaries version of parametric change technology that we can to be "activated", you must manually change a setting. 1. *Revit IFC manual*

Revit Building Information Modelling software helps engineers, designers and contractors across the mechanical, electrical and plumbing (MEP) disciplines model to a high level of detail and coordinate with building project contributors. Play video (3.06 min.) Streamline the engineering design ...

Autodesk Revit 2017 MEP Fundamentals - SDC Publications Revit Mep Manual.pdf - search pdf books free download Free eBook and manual for Business, Education,Finance, Inspirational, Novel, Religion, Social, Sports, Science, Technology, Holiday, Medical,Daily new PDF ebooks documents ready for download, All PDF documents are Free,The biggest database for Free books and documents search with fast results better than any online library eBooks Search ...

Revit MEP Tutorials – Revit Tutorials

User Manual This document is part of the Revit SDK. It

provides an introduction to implementing Revit add-in applications using the Revit Platform API. Before creating a Revit Platform API add-in application read through the manual quality and the content of the IFC file. and try the sample code.

Revit Mep Manual.pdf | pdf Book Manual Free download This is a video tutorial from lynda you can download it, it is better than pdf for beginners. Course, Revit 2017: Essential Training for MEP (Metric) – 1.47 GB *Revit MEP Families - ( 100% Free & 1 Click Download )* Kindle File Format Revit Mep Manual Getting the books Revit Mep Manual now is not type of inspiring means. You could not and no-one else going following books gathering or library or borrowing from your friends to entrance them. This is an definitely easy means to specifically get guide by on-line.

### **Revit User's Manual/Project Setup - Wikibooks, open books ...**

Download Autocad revit MEP manual Also in the new properly coordinate modifications architectural model is included. All these tools allow engineers to design from simple to complex installations for buildings of monstrous size.

Revit MEP Piping Auto routing & Manual piping - YouTube The Revit MEP tutorials for beginners are intended to familiarise students with the tools necessary to create, modify, and document a parametric Revit model. Once you have completed the Revit MEP for beginner's tutorials, we recommend that you then go onto more advanced topics such as Revit MEP Family Creation tutorial and Designing Electrical Circuits in Revit MEP.

## Autodesk Revit 2018 MEP Fundamentals - SDC Publications

The Revit IFC manual This document is intended to serve as a guide for Revit users handling IFC data and

providing a better understanding of the settings available in Revit, discussing the way they can influence the Revit Software For MEP | Revit Mechanical and Electrical ... To take full advantage of Building Information Modeling, the Autodesk Revit MEP: Fundamentals training course has been designed to teach the concepts and principles of creating 3D parametric models of MEP system from engineering design through construction documentation.

**Revit Software For MEP | Revit Mechanical and**

# **Electrical ...**

Revit software, including components such as air terminals, plumbing fixtures, and electrical devices. Using these tools with drawing aids helps you to place and modify elements to create accurate building models. Learning Objectives in this Chapter Autocad revit MEP Manual And User Guide in PDF by MAT **Revit MEP 2014 Tutorial | Walkthroughs** REVIT MEP BASICS Beginner Tutorial (Revit 2017) - Creating an HVAC System Revit Electrical Beginner Tutorial (outlets, lights, banel board, switches, wiring) Plumbing in Revit MEP Beginner Tutorial*Revit MEP 2015 Tutorial | Systems Tab - Electrical* Revit MEP 2014 tutorial: Working with dimensions | lynda.com **MEP Families in Revit | Creating a pipe accessory**

Simple Mechanical System in Revit TutorialRevit MEP 2016 Tutorial Plumbing HVAC complete design \u0026 drafting in Revit (Mechanical Project from beginning) Revit MEP 2014 Tutorial | About The Author *2- Fundamentals of HVAC - Basics of HVAC* Ductwork sizing, calculation and design for efficiency - HVAC Basics + full worked example *5 tips and tricks in Revit I Wish I Knew When I Started! Steel Warehouse Construciton in Revit Tutorial* Electrical Systems in Revit MEP | Complete | English Reinforsing a Beam with Rebar in Revit Tutorial Ducting in Architecture Projects in Revit Tutorial Step by step Design of 5000 TR district

cooling plant using Revit part 1

Revit tutorial Electrical plan part 1Revit MEP

Revit MEP Piping Auto routing \u0026 Manual piping*REVIT MEP MANUAL HVAC DUCT ROUTING TUTORIAL - CADclips*

Beginner Plumbing in Revit Complete Course (Revit MEP) *Beginner Plumbing in Revit Tutorial Revit MEP tutorial lec2 How to Learn Revit Quickly and Easily Revit for MEP - Duct Systems - Physical Connections - Manually* Revit MEP 2014 tutorial: Adding sanitary sloped piping | lynda.com User Manual | Revit Products | Autodesk Knowledge Network

REVIT FOR MEP ENGINEERING Design complex building systems with confidence Revit Building Information Modeling software helps engineers, designers, and contractors across the mechanical, electrical, and plumbing (MEP) disciplines model to a high level of detail and coordinate with building project contributors. Play video (3:06 min.) Image courtesy of BNIM. Live AEC Collection webinar Dec. 8 ...

#### **Revit MEP 2014 Tutorial | Walkthroughs** REVIT MEP BASICS Beginner Tutorial (Revit 2017) - Creating an HVAC

System Revit Electrical Beginner Tutorial (outlets, lights, banel board, switches, wiring)

Plumbing in Revit MEP Beginner Tutorial*Revit MEP 2015 Tutorial | Systems Tab - Electrical* Revit MEP 2014 tutorial: Working with dimensions | lynda.com **MEP Families in Revit**

### **| Creating a pipe accessory**

Simple Mechanical System in Revit TutorialRevit MEP 2016 Tutorial Plumbing HVAC complete design \u0026 drafting in Revit (Mechanical Project from beginning) Revit MEP 2014 Tutorial | About The Author *2- Fundamentals of HVAC - Basics of HVAC* Ductwork sizing, calculation and design for efficiency - HVAC Basics + full worked example *5 tips and tricks in Revit I Wish I Knew When I Started! Steel Warehouse Construciton in Revit Tutorial* Electrical Systems in Revit MEP | Complete | English Reinforsing a Beam with Rebar in Revit Tutorial Ducting in Architecture Projects in Revit Tutorial Step by step Design of 5000 TR district cooling plant using Revit - part 1

Revit tutorial Electrical plan part 1Revit MEP

Revit MEP Piping Auto routing \u0026 Manual piping*REVIT MEP MANUAL HVAC DUCT ROUTING TUTORIAL - CADclips*

Beginner Plumbing in Revit Complete Course (Revit MEP) *Beginner Plumbing in Revit Tutorial Revit MEP tutorial lec2 How to Learn Revit Quickly and Easily Revit for MEP - Duct Systems - Physical Connections - Manually* Revit MEP 2014

tutorial: Adding sanitary sloped piping | lynda.com Revit MEP Piping Auto routing & Manual piping *Manual Pipe Routing Revit mep – Cad cam Engineering WorldWide*

Autodesk Revit 2020 MEP Fundamentals | pdf Book Manual

... The Autodesk Revit software includes both architectural components (such as the lamp and wall sconces in Figure2–12) and MEP components (such as the downlight fixtures) that include connectors. Components are located in family files with the extension.RFA. For example, a component family named

## Autodesk Revit MEP Fundamentals

Manual routing of piping is the next method. When routing, manually start the piping run at the elevation that you know will most likely be out of the way of other disciplines. Use the following steps to set up and place mechanical equipment, create a hydronic supply and return, and manually route pipe to all pieces of equipment: 1.

## *Revit User's Manual - Wikibooks, open books for an open world*

Download Autodesk Revit 2020 MEP Fundamentals book pdf free download link or read online here in PDF. Read online Autodesk Revit 2020 MEP Fundamentals book pdf free download link book now. All books are in clear copy here, and all files are secure so don't worry about it. This site is like a library, you could find million book here by using search box in the header.

Revit MEP – the section of Revit for designing of engineering systems such as: Heating; Ventilation; Plumbing; Sewage; Electricity; Technology; During the project development, it is necessary to use custom MEP Revit families. On practice, engineers rarely use the MEP libraries that are available to be downloaded. Due to the complexity, the number of parameters and filters MEP families may ...

Page 2/2 July, 27 2024